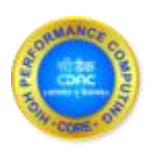

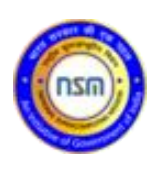

# PARAM Himalaya Report

 $(26/2/2024 - 26/3/2024)$ 

## 1. Job Statistics Till Date

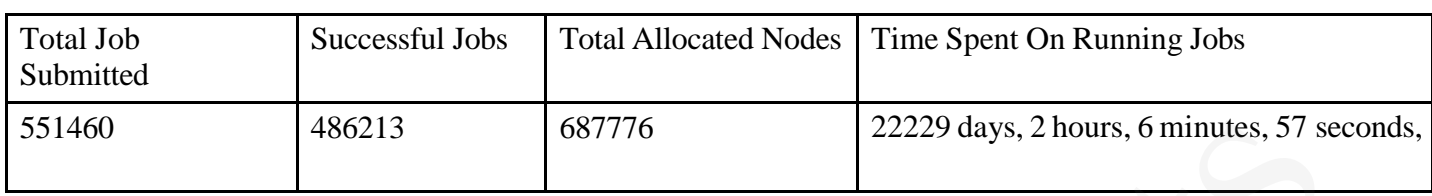

#### 2. Cluster Utilization

This pie chart shows cluster usage divided amongst availability, downtime, and maintenance, idle and reserved time.

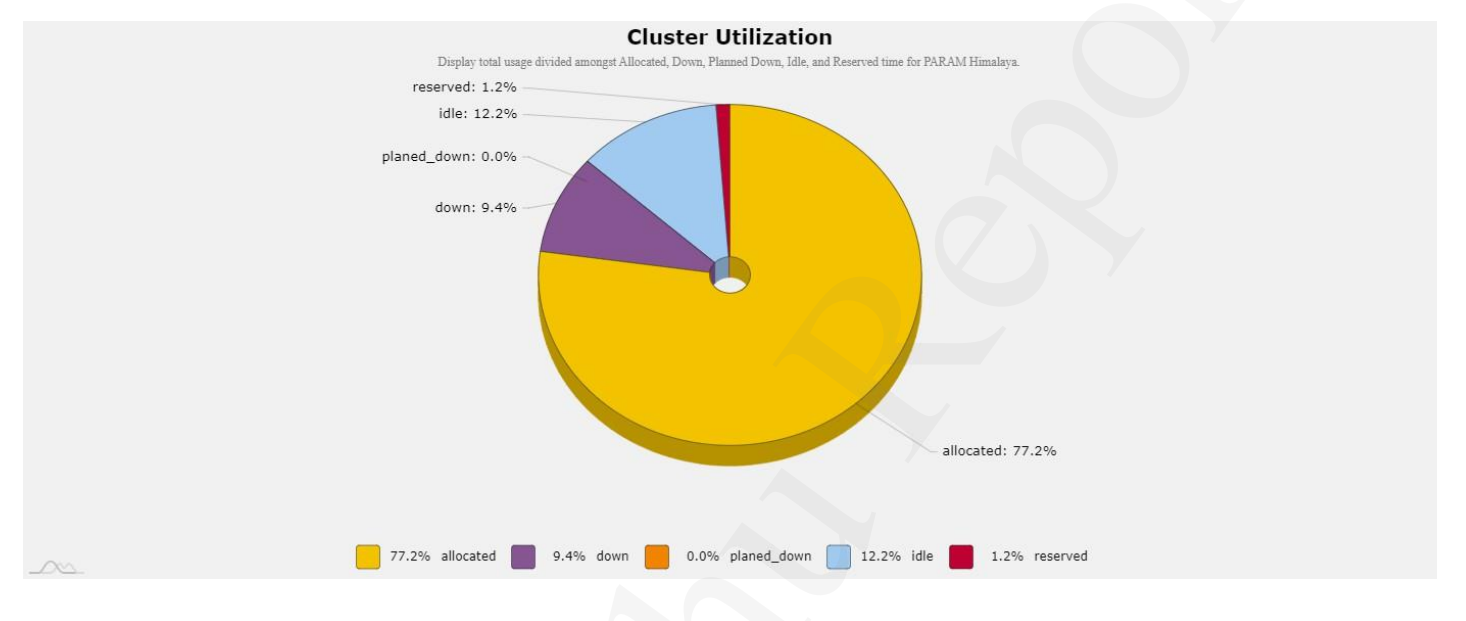

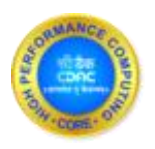

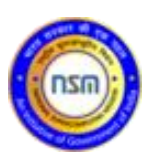

#### 3. User's CPU Utilization

This pie chart gives CPU usage by the top users in percentage i.e., percentage of CPU utilization by users. The ratio of the total CPU hours consumed by jobs over a given time period divided by the total CPU hours that the system is contractually required to provide during that period.

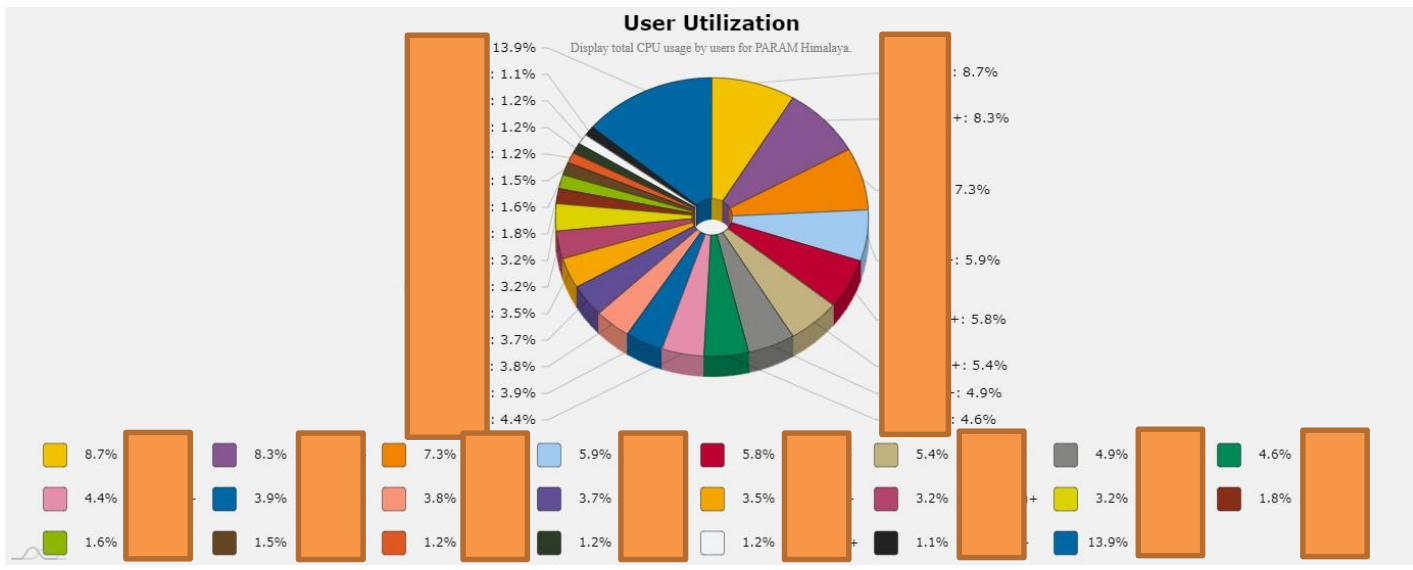

#### 4. Top jobs submitted by users

This pie chart gives top jobs submitted by users in percentage on HPC system.  $\bullet$  User :

A person who is able to run jobs on resources.

Number of Jobs Submitted : Number of Jobs Submitted

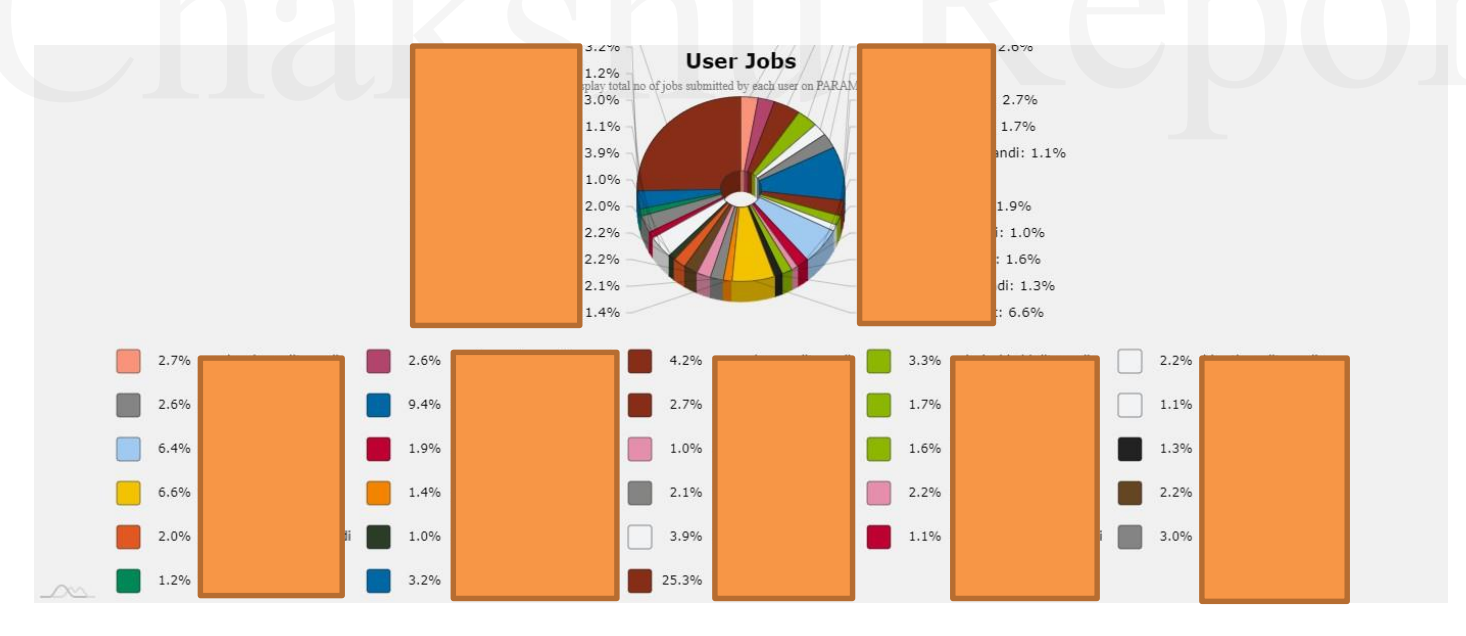

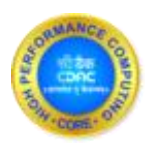

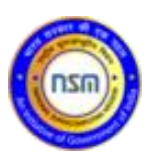

#### 5. No. of jobs submitted by accounts/departments

This graphs gives you account wise/department wise jobs submission details. •

- Department : Group of people who are able to run jobs on resources
- Number of Jobs Submitted : Number of Jobs Submitted

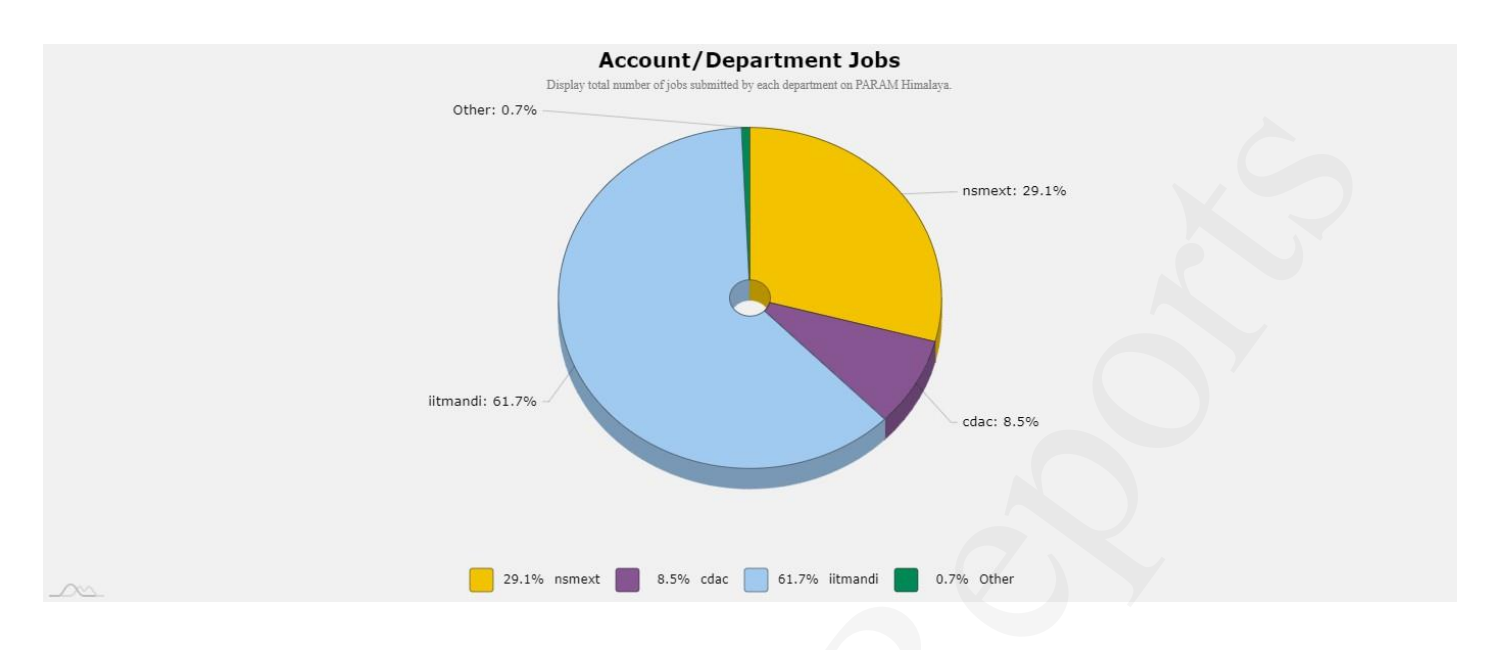

# 6. No. of jobs submitted per day

Summarizes number of jobs submitted per day for selected period to a particular cluster.

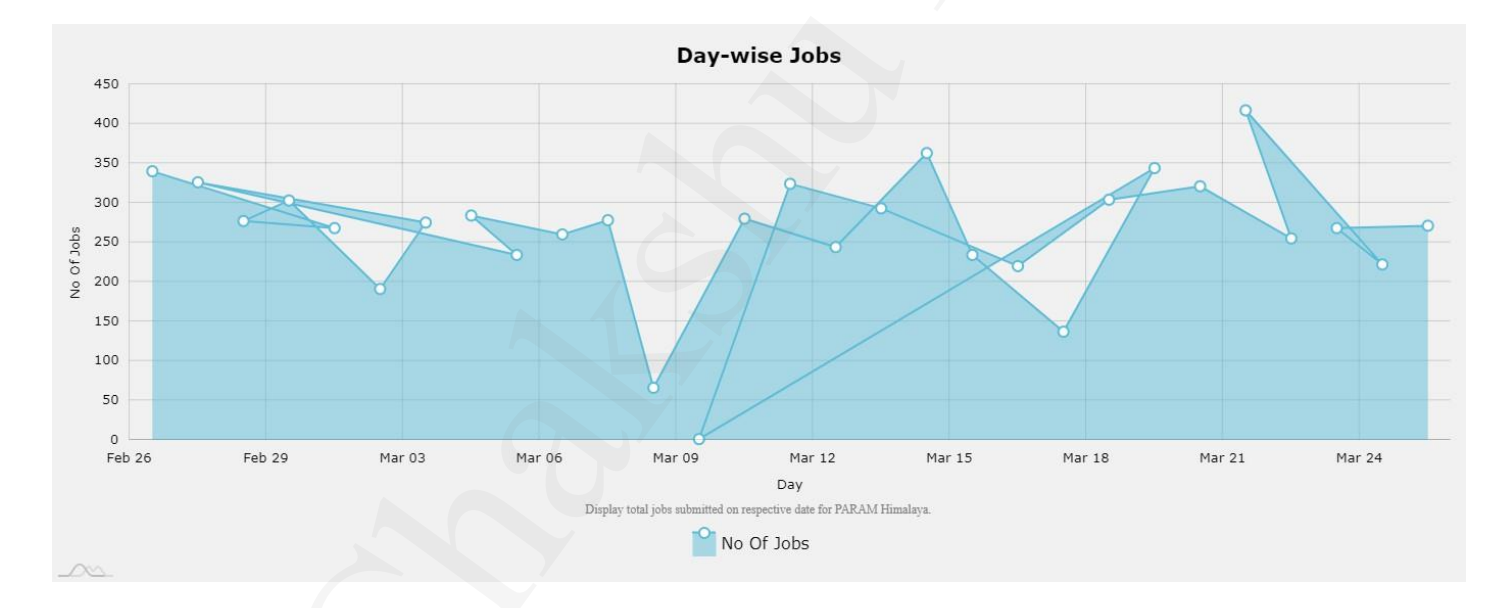

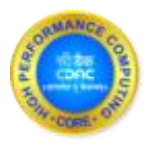

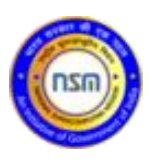

## 7. No. of jobs submitted per node

This graph gives numbers of jobs completed on each node in the selected time period.

• Node : Individual computers that consist of one or more CPUs together with memory.

Number of Jobs Submitted : Number of Jobs Submitted

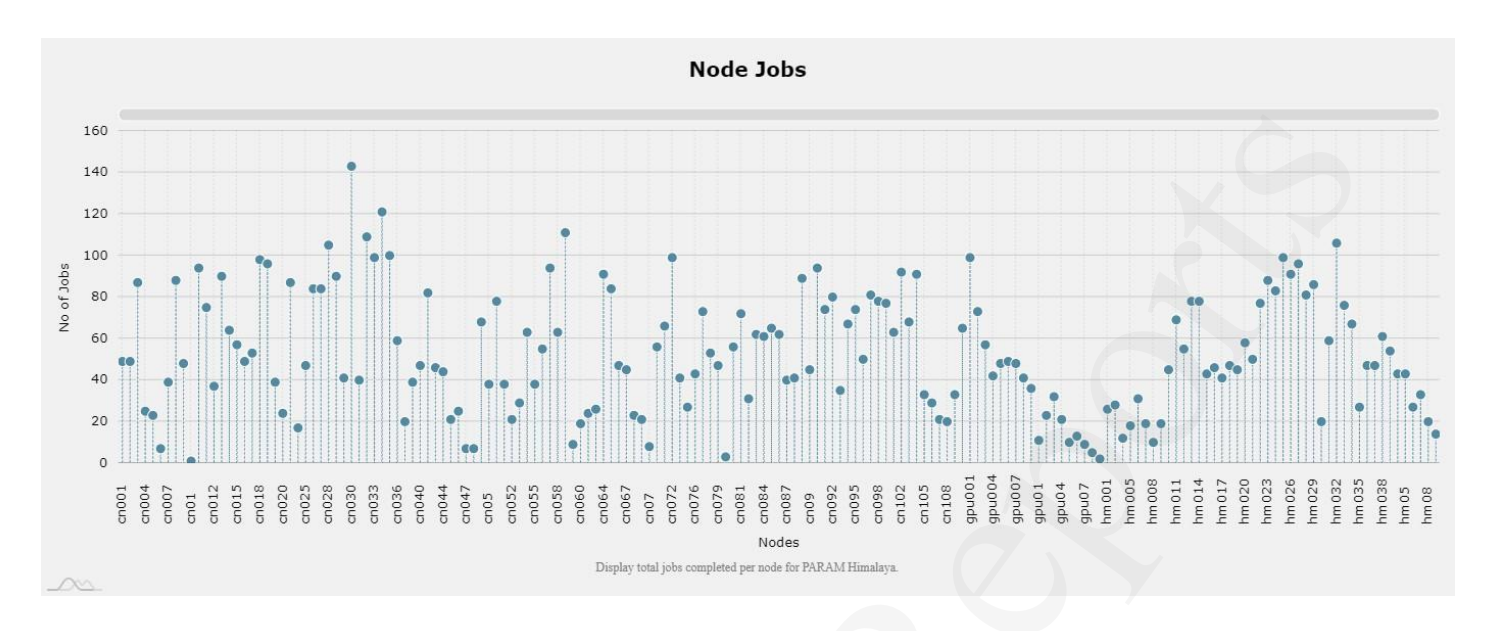

#### 8. Wall-Time vs Elapsed Time by users

This graph gives information about actual wall time usage Vs mentioned wall time in job submission script. By seeing this graph administrator can restrict wall time according to the need.

- Job Wall Time : A categorization of jobs into discrete groups based on the total linear time each job took to execute.
- Elapsed Time : Mentioned wall time in job submission script.

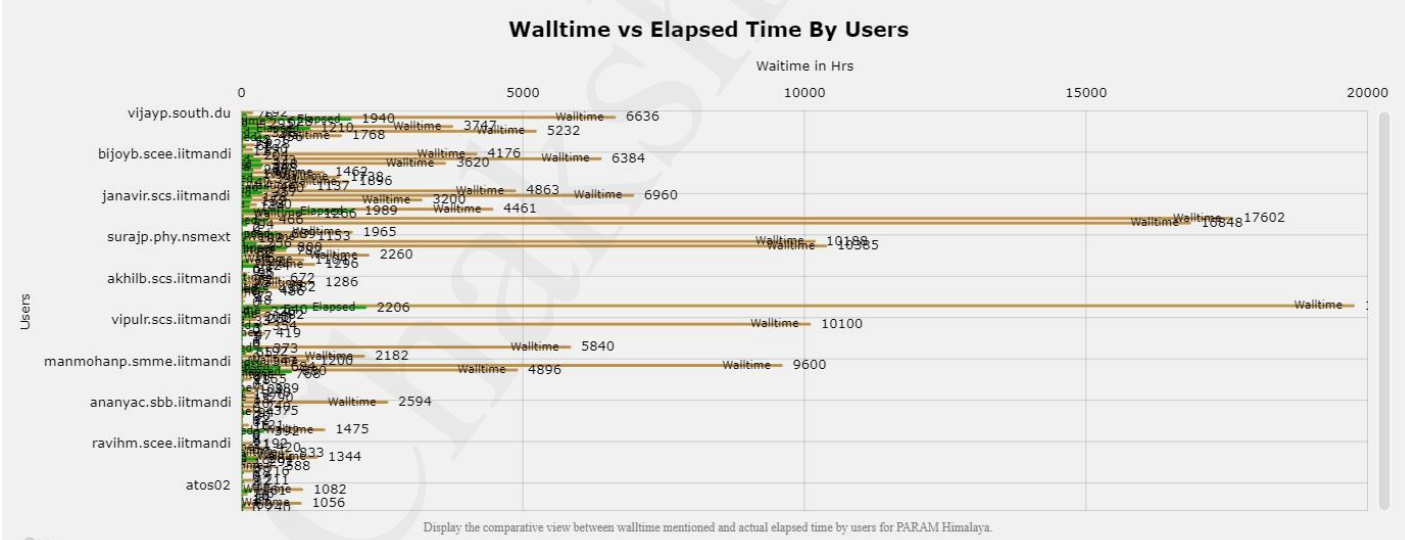

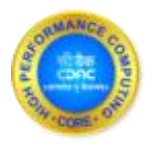

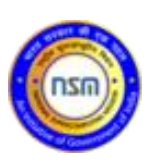

#### 9. Wait time by jobs in queue

This graphs gives wait time details for each job in the defined period.

- Wait Hours Per Job : The average time, in hours, a job waits before execution on the designated resource.
- Wait Time : Wait time is defined as the linear time between submission of a job by a user until it begins to execute.

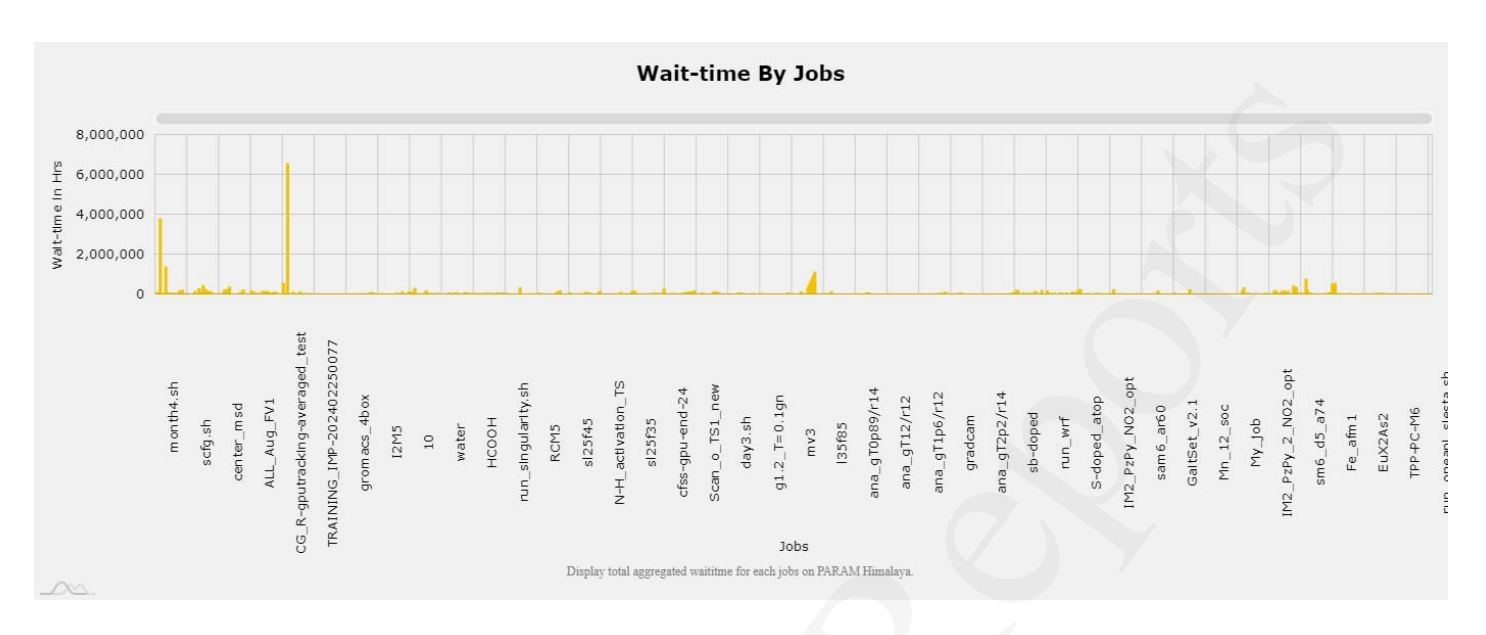

## 10. No. of jobs by partition

This graph gives job submission details for all queues present in HPC system.

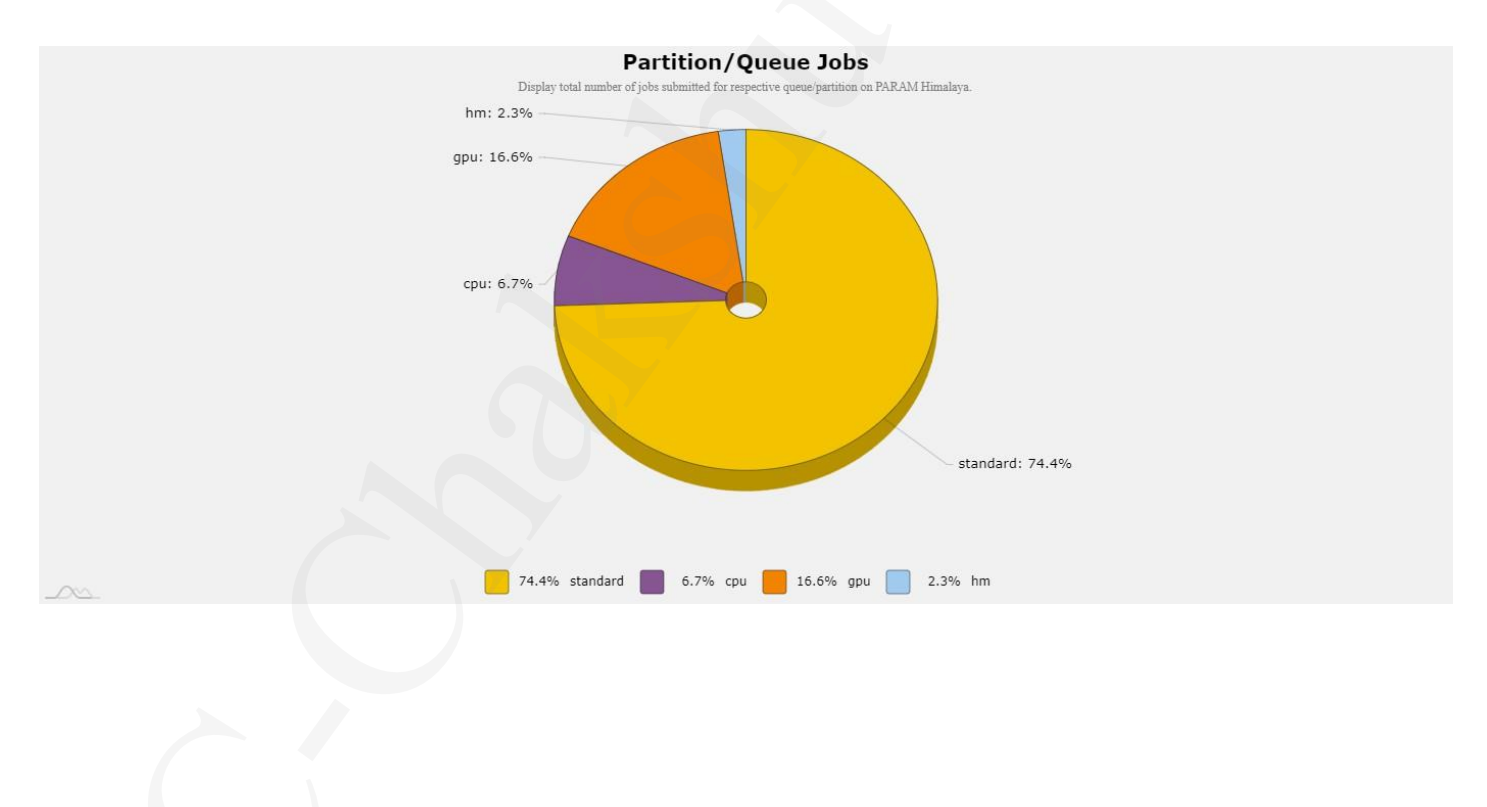

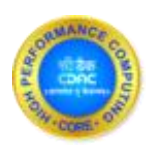

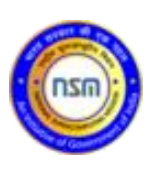

#### 11. Jobs by CPU Size

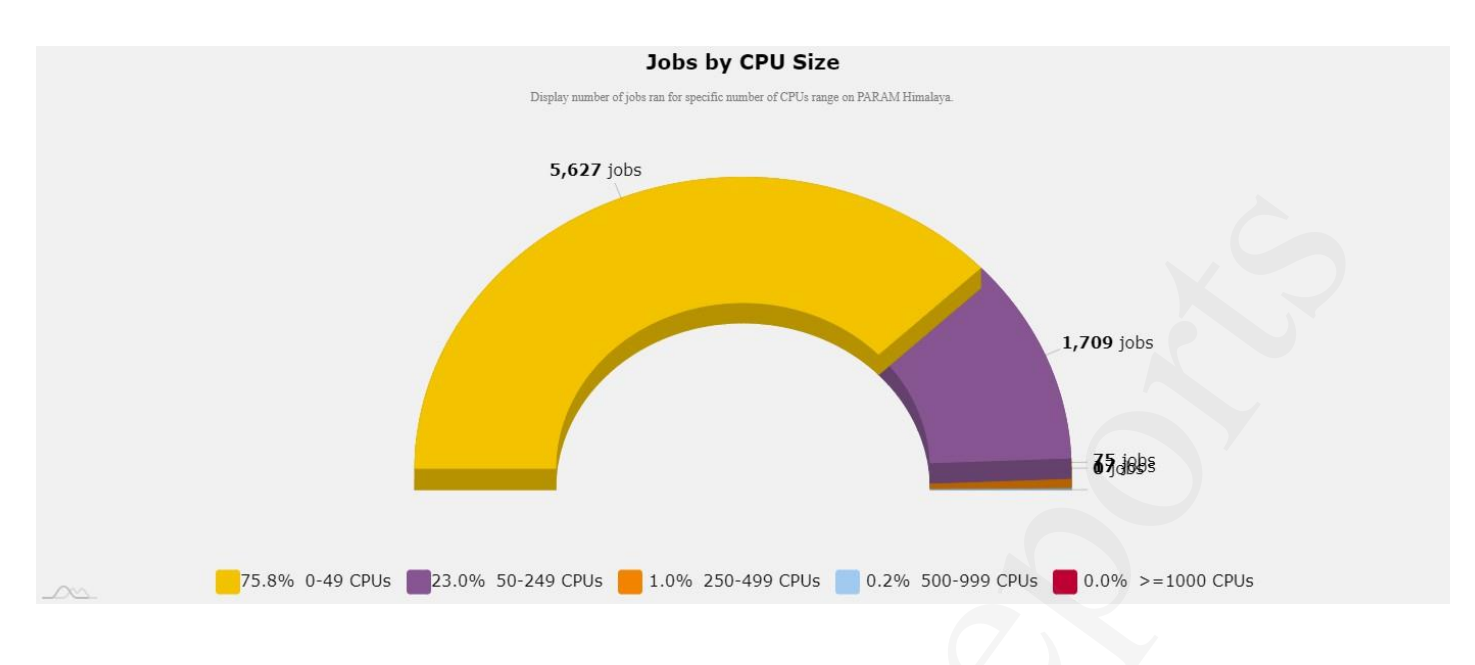

This graphs gives the total number of jobs ran for the CPU size/range.

#### 12. Total Users Created

This graphs gives the total number of users created in selected timeframe.

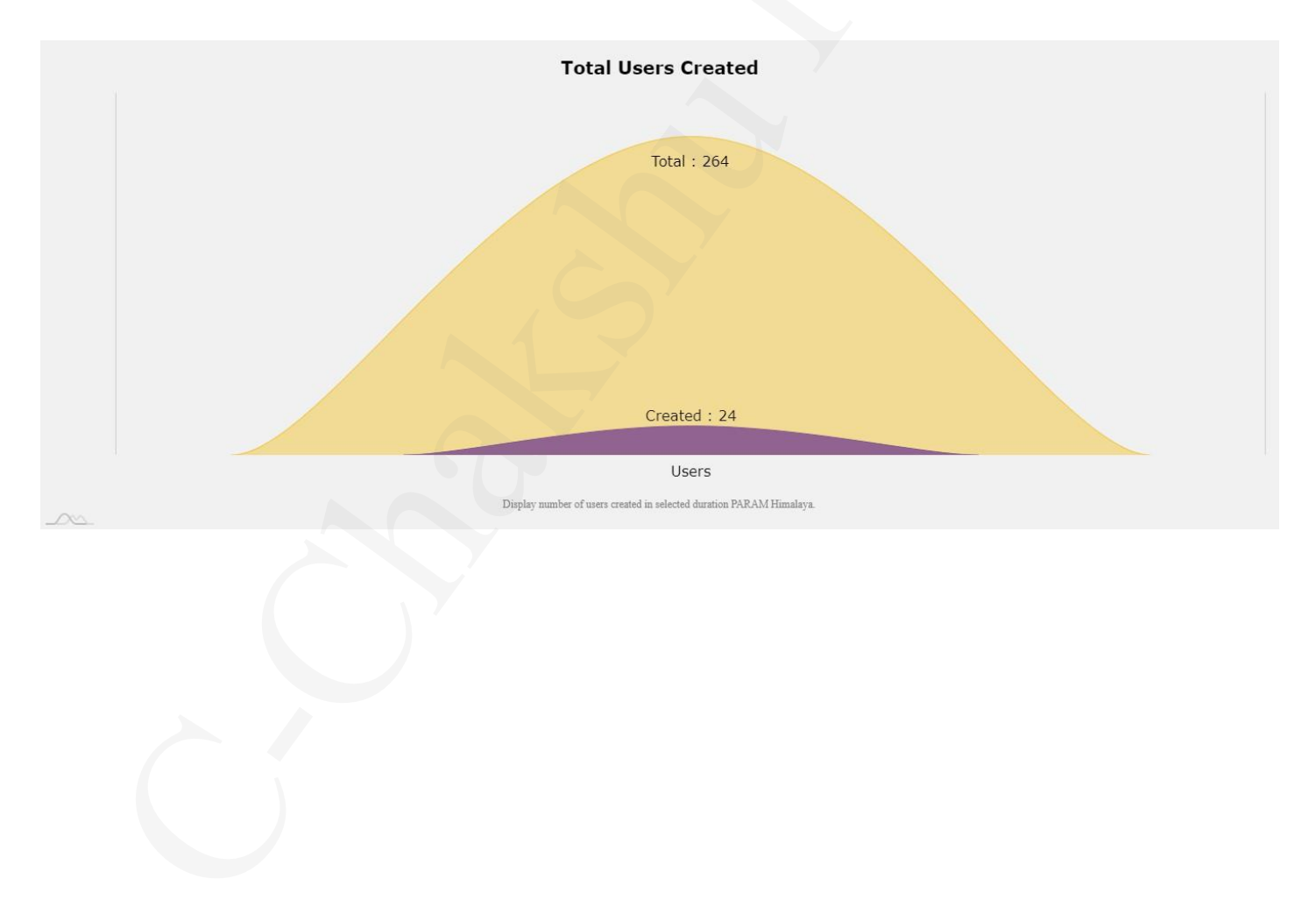

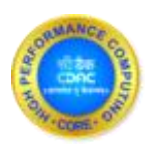

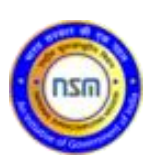

# 13. Group wise CPU utilization

This chart shows group wise cluster utilization.

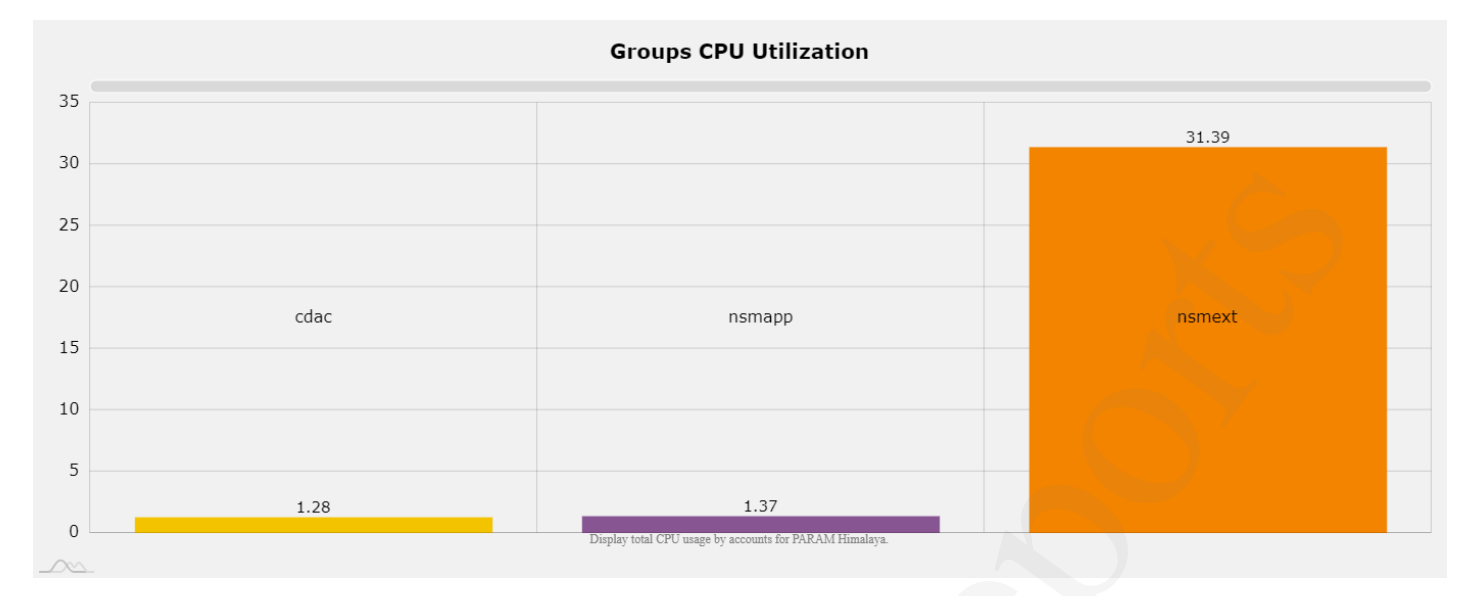

# 14. Wait time by partitions

This chart shows average wait time by partitions.

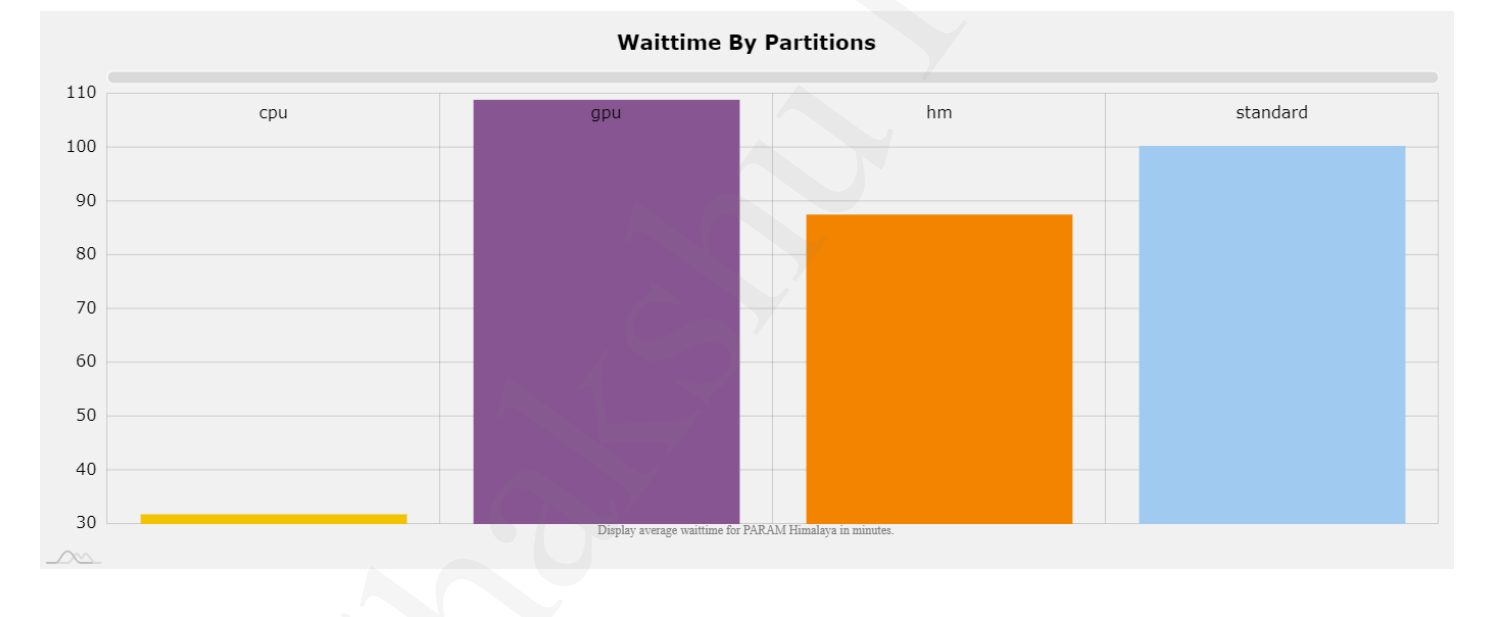

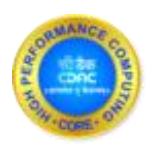

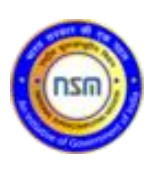

# 15. Domain's CPU Utilization

This pie chart gives CPU usage by domain's in percentage i.e., percentage of CPU utilization by domain's. The ratio of the total CPU hours consumed by jobs over a given time period divided by the total CPU hours that the system is contractually required to provide during that period.

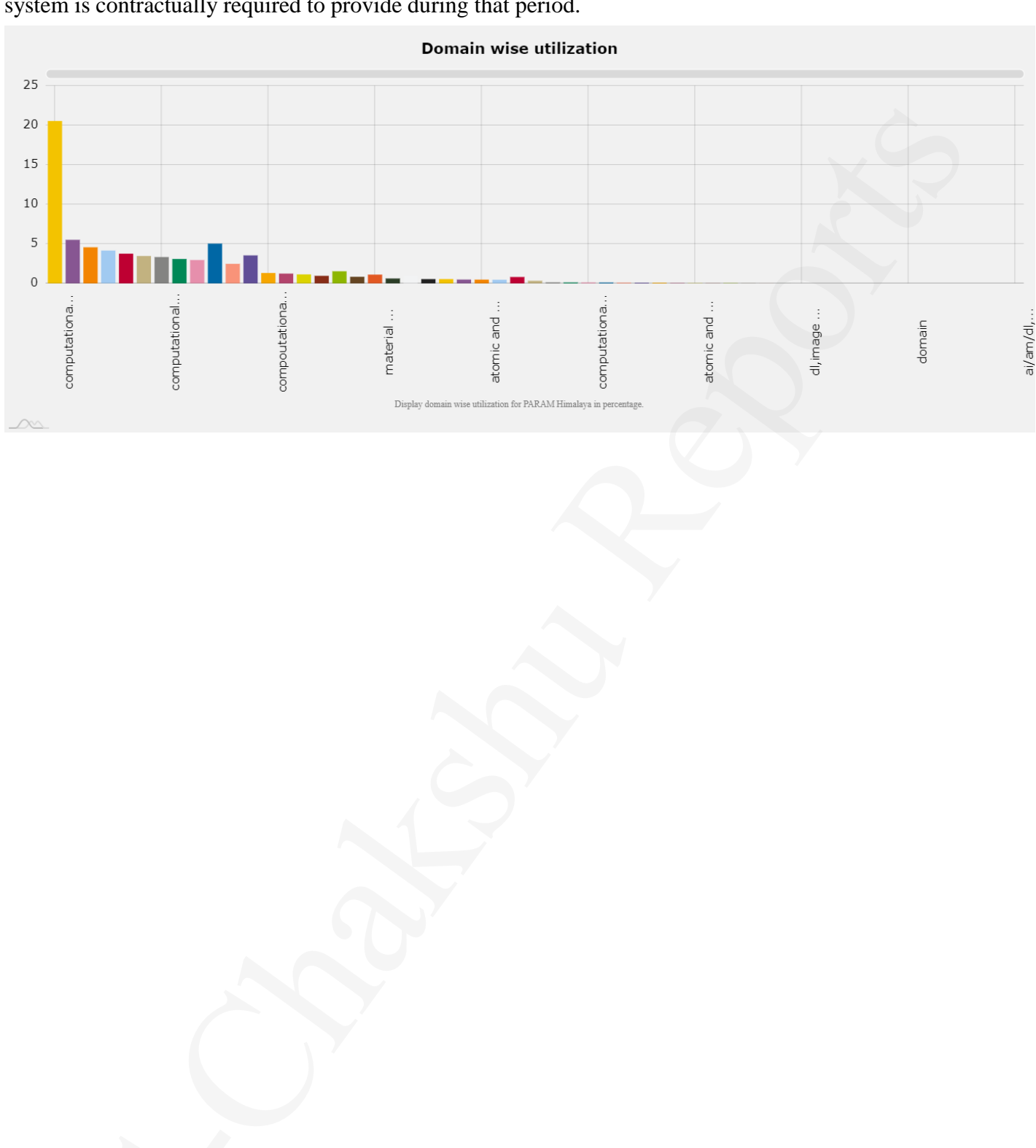